| IES Client v8.36 : My II<br>IP Submit Quit F | S<br>Functions Commands                                                         |        |                                                            |                                                                |
|----------------------------------------------|---------------------------------------------------------------------------------|--------|------------------------------------------------------------|----------------------------------------------------------------|
| 9 (?)                                        | Q 🔮                                                                             | Ø      | <b>« »</b> îi i                                            | <b>⇔</b>                                                       |
|                                              | QUICK REPORTS                                                                   |        |                                                            |                                                                |
| Nam                                          |                                                                                 |        | 🔽 Runtime Header                                           | Save<br>HTML Settings                                          |
| Source Fil<br>Headin                         | e loanmast<br>g Loan Balances: FOREX                                            |        | <ul> <li>Detail Suppress</li> <li>Id Suppress</li> </ul>   | Quit<br>Select DataNames                                       |
| Header Sub<br>Footer Sub                     | r                                                                               |        | <ul> <li>Inhibit Versions</li> <li>Double Space</li> </ul> | Re-select Column Order<br>Select Breaks                        |
|                                              | b list<br>2: Rep / Qry                                                          | -<br>- | Omit Final Totals                                          | <u>Select Page Breaks</u><br>Select Totals                     |
|                                              | 3: HTML                                                                         | •      |                                                            | Select Sorts<br>Select Data Selectors                          |
|                                              | Data Names                                                                      |        | Breaks                                                     | Totals                                                         |
|                                              | 1 rkey : Key<br>2 who1 : Name                                                   |        | 1 mcatg<br>2 currency                                      | 1 act-bf-fx<br>2 act-a-ptd-fx                                  |
|                                              | 3 currency : Curr<br>4 act-bf-fx : B/F Annual FX<br>5 act-a-ptd-fx : Arr YTD FX |        | <b>•</b>                                                   | 3 act-l-ptd-fx<br>4 act-ptd-fx                                 |
|                                              | 6 act-l-ptd-fx : Capital YTD FX<br>7 act-ptd-fx : Actual YTD FX                 |        | Page Breaks                                                | Sort By Dand / Exp                                             |
|                                              | 8 mcatg : Main Category                                                         |        | 1                                                          | 1 mcatg<br>2 currency                                          |
|                                              |                                                                                 |        |                                                            | •                                                              |
|                                              |                                                                                 |        | Data Selector(s) 1 loanmast-active-fx                      | ACTIVE LOANS: FOREX                                            |
|                                              |                                                                                 | •      | 2 loanmast-consumer-fx<br>3 loanmast-invest-fx             | ACTIVE CONSUMER LOANS: FOREX<br>ACTIVE INVESTMENT LOANS: FOREX |
|                                              |                                                                                 |        |                                                            |                                                                |

Slide notes: Quick Writer has an option to omit final totals. What is this for? The current report does not have this option checked, and we will test run the report now to see the result.

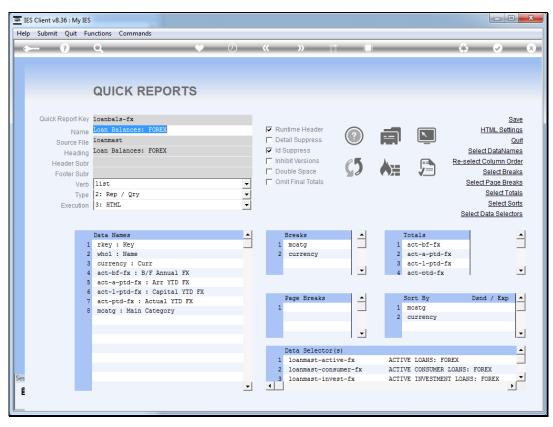

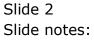

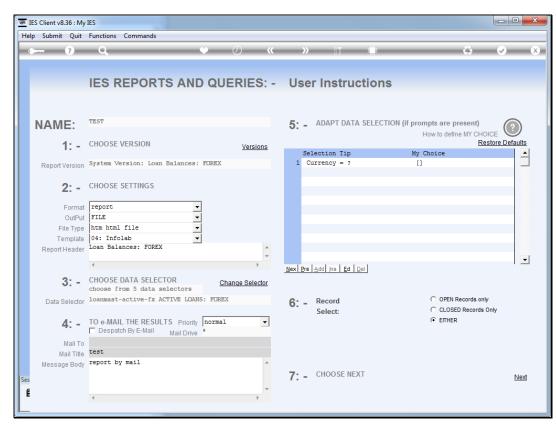

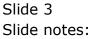

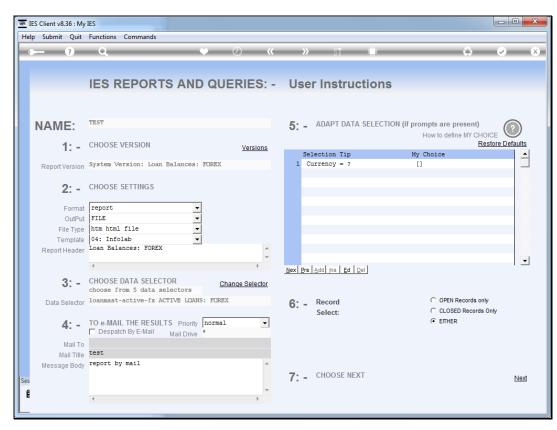

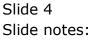

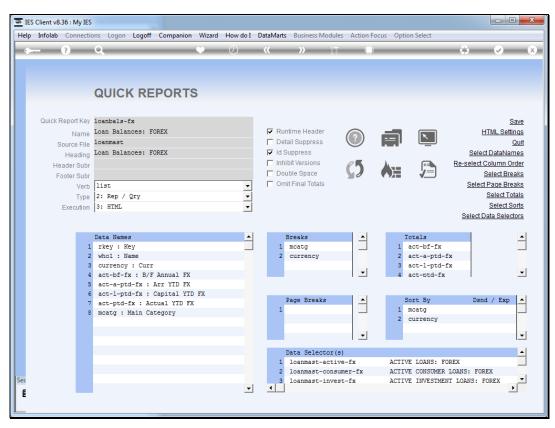

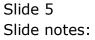

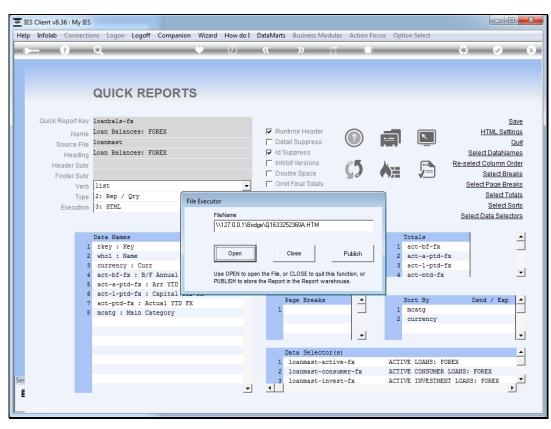

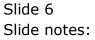

|                        | ୁର ⊽ <b>୯</b>   <mark>∛</mark> - ଜ |                |               |                 |                            |  |  |  |
|------------------------|------------------------------------|----------------|---------------|-----------------|----------------------------|--|--|--|
|                        |                                    | Gum            | my Hoops I    | nc.             |                            |  |  |  |
|                        |                                    | Loan E         | Balances: FC  | DREX            |                            |  |  |  |
| Key Name               | ctual YTD FX Main Category         |                |               |                 |                            |  |  |  |
| L00030-1 Grabowski, Do | nald USD                           | 21,773.55      | 3,136.24      | 18,637.31       | 21,773.55 1: Consumer Loan |  |  |  |
|                        |                                    | 21,773.55      | 3,136.24      | 18,637.31       | 21,773.55 1: Consumer Loan |  |  |  |
|                        | ***                                |                |               |                 |                            |  |  |  |
|                        | USD                                | 21,773.55      | 3,136.24      | 18,637.31       | 21,773.55                  |  |  |  |
| Key Name               | Curr B                             | /F Annual FX / | Arr YTD FX Ca | apital YTD FX A | ctual YTD FX Main Category |  |  |  |
| L00032-1 Depo Bank     | EUR                                | -54,401.44     | -5,009.16     | -49,392.28      | -54,401.44 2: Market Loan  |  |  |  |
|                        |                                    | -54,401.44     | -5,009.16     | -49,392.28      | -54,401.44 2: Market Loan  |  |  |  |
|                        | ***                                |                |               |                 |                            |  |  |  |
|                        | EUR                                | -54,401.44     | -5,009.16     | -49,392.28      | -54,401.44                 |  |  |  |
| * ALL *                |                                    | -32,627.89     | -1,872.92     | -30,754.97      | -32,627.89                 |  |  |  |
|                        |                                    | [ TEST-TT      | / 17 SEP 2012 | 2 14:32 ]       |                            |  |  |  |
|                        |                                    |                |               |                 |                            |  |  |  |
|                        |                                    |                |               |                 |                            |  |  |  |
|                        |                                    |                |               |                 |                            |  |  |  |
|                        |                                    |                |               |                 |                            |  |  |  |
|                        |                                    |                |               |                 |                            |  |  |  |

Slide notes: In this result, we have a sub total for USD amounts, and another for EUR amounts.

|                         |          |                |               |                 | ☆ マ C 3 -                  |  |  |  |
|-------------------------|----------|----------------|---------------|-----------------|----------------------------|--|--|--|
|                         |          | Gum            | my Hoops 1    | inc.            |                            |  |  |  |
| Loan Balances: FOREX    |          |                |               |                 |                            |  |  |  |
| Key Name                | Curr B   | /F Annual FX   | Arr YTD FX C  | apital YTD FX A | ctual YTD FX Main Category |  |  |  |
| L00030-1 Grabowski, Dor | nald USD | 21,773.55      | 3,136.24      | 18,637.31       | 21,773.55 1: Consumer Loar |  |  |  |
|                         |          | 21,773.55      | 3,136.24      | 18,637.31       | 21,773.55 1: Consumer Loar |  |  |  |
|                         | ***      |                |               |                 |                            |  |  |  |
|                         | USD      | 21,773.55      | 3,136.24      | 18,637.31       | 21,773.55                  |  |  |  |
| Key Name                | Curr B   | /F Annual FX / | Arr YTD FX C  | apital YTD FX A | ctual YTD FX Main Category |  |  |  |
| L00032-1 Depo Bank      | EUR      | -54,401.44     | -5,009.16     | -49,392.28      | -54,401.44 2: Market Loan  |  |  |  |
|                         |          | -54,401.44     | -5,009.16     | -49,392.28      | -54,401.44 2: Market Loan  |  |  |  |
|                         | ***      |                |               |                 |                            |  |  |  |
|                         | EUR      | -54,401.44     | -5,009.16     | -49,392.28      | -54,401.44                 |  |  |  |
| * ALL *                 |          | -32,627.89     | -1,872.92     | -30,754.97      | -32,627.89                 |  |  |  |
|                         |          | [ TEST-TT      | / 17 SEP 2012 | 2 14:32 ]       |                            |  |  |  |
|                         |          |                |               |                 |                            |  |  |  |
|                         |          |                |               |                 |                            |  |  |  |
|                         |          |                |               |                 |                            |  |  |  |
|                         |          |                |               |                 |                            |  |  |  |
|                         |          |                |               |                 |                            |  |  |  |

Slide 8 Slide notes:

|                          |                            |                |               |                 | 🏠 マ 🕑 🚼 マ Google           |
|--------------------------|----------------------------|----------------|---------------|-----------------|----------------------------|
|                          |                            | Gum            | my Hoops I    | nc.             |                            |
|                          |                            | Loan E         | Balances: FC  | DREX            |                            |
| Key Name                 | ctual YTD FX Main Category |                |               |                 |                            |
| L00030-1 Grabowski, Dona | ald USD                    | 21,773.55      | 3,136.24      | 18,637.31       | 21,773.55 1: Consumer Loan |
|                          |                            | 21,773.55      | 3,136.24      | 18,637.31       | 21,773.55 1: Consumer Loan |
|                          | ***                        |                |               |                 |                            |
|                          | USD                        | 21,773.55      | 3,136.24      | 18,637.31       | 21,773.55                  |
| Key Name                 | Curr B                     | /F Annual FX # | Arr YTD FX Ca | apital YTD FX A | ctual YTD FX Main Category |
| L00032-1 Depo Bank       | EUR                        | -54,401.44     | -5,009.16     | -49,392.28      | -54,401.44 2: Market Loan  |
|                          |                            | -54,401.44     | -5,009.16     | -49,392.28      | -54,401.44 2: Market Loan  |
|                          | ***                        |                |               |                 |                            |
|                          | EUR                        | -54,401.44     | -5,009.16     | -49,392.28      | -54,401.44                 |
| * ALL *                  |                            | -32,627.89     | -1,872.92     | -30,754.97      | -32,627.89                 |
|                          |                            | [ TEST-TT      | / 17 SEP 2012 | 14:32 ]         |                            |
|                          |                            |                |               |                 |                            |
|                          |                            |                |               |                 |                            |
|                          |                            |                |               |                 |                            |
|                          |                            |                |               |                 |                            |
|                          |                            |                |               |                 |                            |

Slide notes: As soon as there are sub totals on a report, then the system will also include an "all" total at the end. However, for some reports, as in this example, it is not desirable, because an "all" total for USD and EUR does not make sense. Instead, we would like an option to switch off the "all" total in this case.

|                         |         |                |               |                 | ☆ マ C 🚼 -                  |
|-------------------------|---------|----------------|---------------|-----------------|----------------------------|
|                         |         | Gum            | my Hoops I    | inc.            |                            |
|                         |         | Loan E         | Balances: FO  | DREX            |                            |
| Key Name                | Curr B  | /F Annual FX / | Arr YTD FX C  | apital YTD FX A | ctual YTD FX Main Category |
| L00030-1 Grabowski, Dor | ald USD | 21,773.55      | 3,136.24      | 18,637.31       | 21,773.55 1: Consumer Loan |
|                         |         | 21,773.55      | 3,136.24      | 18,637.31       | 21,773.55 1: Consumer Loan |
|                         | ***     |                |               |                 |                            |
|                         | USD     | 21,773.55      | 3,136.24      | 18,637.31       | 21,773.55                  |
| Key Name                | Curr B  | /F Annual FX / | Arr YTD FX C  | apital YTD FX A | ctual YTD FX Main Category |
| L00032-1 Depo Bank      | EUR     | -54,401.44     | -5,009.16     | -49,392.28      | -54,401.44 2: Market Loan  |
|                         |         | -54,401.44     | -5,009.16     | -49,392.28      | -54,401.44 2: Market Loan  |
|                         | ***     |                |               |                 |                            |
|                         | EUR     | -54,401.44     | -5,009.16     | -49,392.28      | -54,401.44                 |
| * ALL *                 |         | -32,627.89     | -1,872.92     | -30,754.97      | -32,627.89                 |
|                         |         | [ TEST-TT      | / 17 SEP 2012 | 2 14:32 ]       |                            |
|                         |         |                |               |                 |                            |
|                         |         |                |               |                 |                            |
|                         |         |                |               |                 |                            |
|                         |         |                |               |                 |                            |
|                         |         |                |               |                 |                            |

Slide 10 Slide notes:

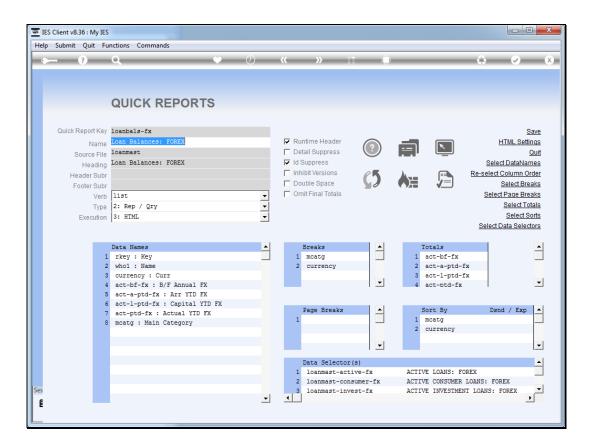

Slide notes: Now let us switch on the option to omit final totals for this report, and try it again.

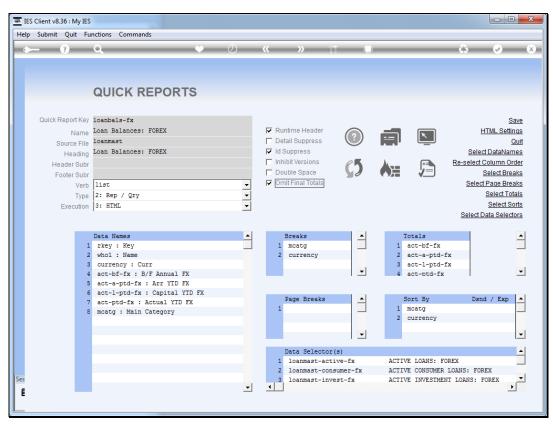

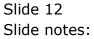

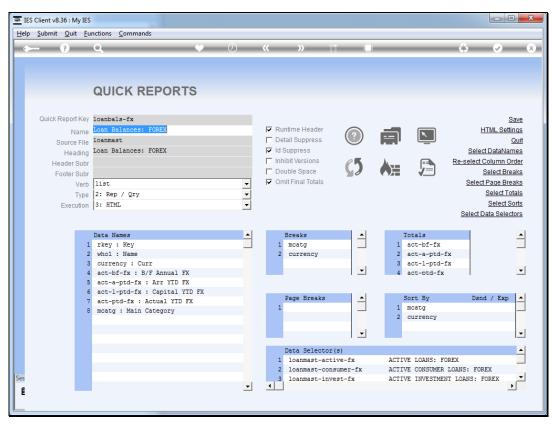

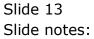

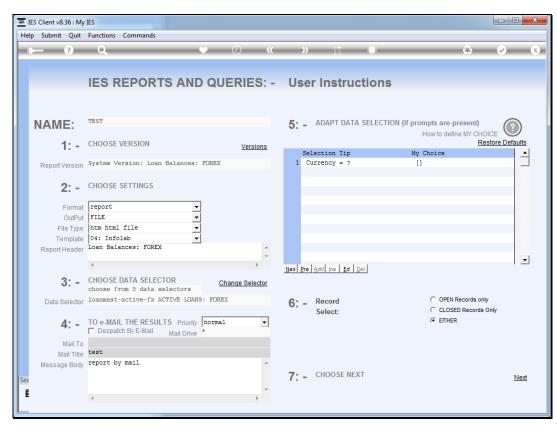

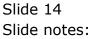

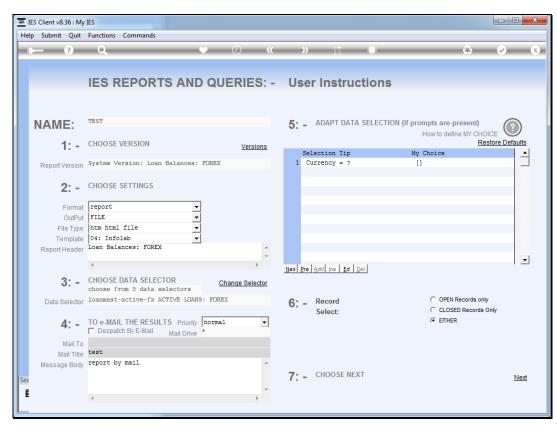

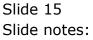

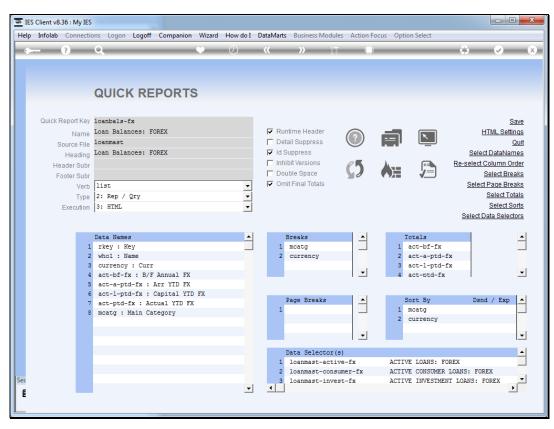

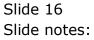

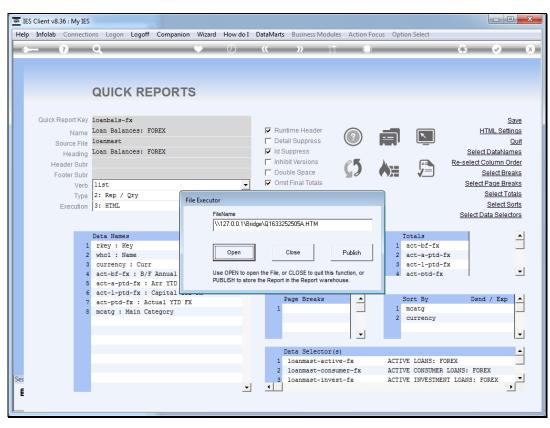

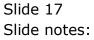

| ☆ マ C 🔤 🚼 - Goog       |                            |              |               |                 |                            |  |  |  |  |
|------------------------|----------------------------|--------------|---------------|-----------------|----------------------------|--|--|--|--|
|                        |                            | Gum          | nmy Hoops I   | inc.            |                            |  |  |  |  |
|                        |                            | Loan I       | Balances: FO  | DREX            |                            |  |  |  |  |
| Key Name               | ctual YTD FX Main Category |              |               |                 |                            |  |  |  |  |
| L00030-1 Grabowski, Do | nald USD                   | 21,773.55    | 3,136.24      | 18,637.31       | 21,773.55 1: Consumer Loan |  |  |  |  |
|                        |                            | 21,773.55    | 3,136.24      | 18,637.31       | 21,773.55 1: Consumer Loan |  |  |  |  |
|                        | ***                        |              |               |                 |                            |  |  |  |  |
|                        | USD                        | 21,773.55    | 3,136.24      | 18,637.31       | 21,773.55                  |  |  |  |  |
| Key Name               | Curr B                     | /F Annual FX | Arr YTD FX C  | apital YTD FX A | ctual YTD FX Main Category |  |  |  |  |
| L00032-1 Depo Bank     | EUR                        | -54,401.44   | -5,009.16     | -49,392.28      | -54,401.44 2: Market Loan  |  |  |  |  |
|                        |                            | -54,401.44   | -5,009.16     | -49,392.28      | -54,401.44 2: Market Loan  |  |  |  |  |
|                        | ***                        |              |               |                 |                            |  |  |  |  |
|                        | EUR                        | -54,401.44   | -5,009.16     | -49,392.28      | -54,401.44                 |  |  |  |  |
|                        |                            | [ TEST-TT    | / 17 SEP 2012 | 2 14:35 ]       |                            |  |  |  |  |
|                        |                            | -            |               | -               |                            |  |  |  |  |
|                        |                            |              |               |                 |                            |  |  |  |  |
|                        |                            |              |               |                 |                            |  |  |  |  |
|                        |                            |              |               |                 |                            |  |  |  |  |
|                        |                            |              |               |                 |                            |  |  |  |  |
|                        |                            |              |               |                 |                            |  |  |  |  |

Slide notes: And now we can see how this option is desirable for some reports, because we have a total for USD and another for EUR, but no total for the combined amounts.

|                           |        |                |               |                 | ☆ マ C <sup>e</sup>         |  |  |  |
|---------------------------|--------|----------------|---------------|-----------------|----------------------------|--|--|--|
|                           |        | Gum            | my Hoops I    | nc.             |                            |  |  |  |
|                           |        | Loan E         | Balances: FC  | DREX            |                            |  |  |  |
| Key Name                  | Curr B | /F Annual FX A | Arr YTD FX Ca | apital YTD FX A | tual YTD FX Main Category  |  |  |  |
| L00030-1 Grabowski, Donal | d USD  | 21,773.55      | 3,136.24      | 18,637.31       | 21,773.55 1: Consumer Loan |  |  |  |
|                           |        | 21,773.55      | 3,136.24      | 18,637.31       | 21,773.55 1: Consumer Loan |  |  |  |
|                           | ***    |                |               |                 |                            |  |  |  |
|                           | USD    | 21,773.55      | 3,136.24      | 18,637.31       | 21,773.55                  |  |  |  |
| Key Name                  | Curr B | /F Annual FX A | Arr YTD FX Ca | apital YTD FX A | ctual YTD FX Main Category |  |  |  |
| L00032-1 Depo Bank        | EUR    | -54,401.44     | -5,009.16     | -49,392.28      | -54,401.44 2: Market Loan  |  |  |  |
|                           |        | -54,401.44     | -5,009.16     | -49,392.28      | -54,401.44 2: Market Loan  |  |  |  |
|                           | ***    |                |               |                 |                            |  |  |  |
|                           | EUR    | -54,401.44     | -5,009.16     | -49,392.28      | -54,401.44                 |  |  |  |
|                           |        | [ TEST-TT      | / 17 SEP 2012 | 14:35 ]         |                            |  |  |  |
|                           |        |                |               |                 |                            |  |  |  |
|                           |        |                |               |                 |                            |  |  |  |
|                           |        |                |               |                 |                            |  |  |  |
|                           |        |                |               |                 |                            |  |  |  |
|                           |        |                |               |                 |                            |  |  |  |
|                           |        |                |               |                 |                            |  |  |  |

Slide 19 Slide notes:

|                           |        |                |               |                 | ☆ マ C 🚼 - G                |
|---------------------------|--------|----------------|---------------|-----------------|----------------------------|
|                           |        | Gum            | my Hoops I    | inc.            |                            |
|                           |        | Loan E         | Balances: FC  | DREX            |                            |
| Key Name                  | Curr B | /F Annual FX / | Arr YTD FX Ca | apital YTD FX A | ctual YTD FX Main Category |
| L00030-1 Grabowski, Donal | d USD  | 21,773.55      | 3,136.24      | 18,637.31       | 21,773.55 1: Consumer Loan |
|                           |        | 21,773.55      | 3,136.24      | 18,637.31       | 21,773.55 1: Consumer Loan |
|                           | ***    |                |               |                 |                            |
|                           | USD    | 21,773.55      | 3,136.24      | 18,637.31       | 21,773.55                  |
| Key Name                  | Curr B | /F Annual FX / | Arr YTD FX Ca | apital YTD FX A | ctual YTD FX Main Category |
| L00032-1 Depo Bank        | EUR    | -54,401.44     | -5,009.16     | -49,392.28      | -54,401.44 2: Market Loan  |
|                           |        | -54,401.44     | -5,009.16     | -49,392.28      | -54,401.44 2: Market Loan  |
|                           | ***    |                |               |                 |                            |
|                           | EUR    | -54,401.44     | -5,009.16     | -49,392.28      | -54,401.44                 |
|                           |        | [ TEST-TT      | / 17 SEP 2012 | 2 14:35 ]       |                            |
|                           |        |                |               |                 |                            |
|                           |        |                |               |                 |                            |
|                           |        |                |               |                 |                            |
|                           |        |                |               |                 |                            |
|                           |        |                |               |                 |                            |
|                           |        |                |               |                 |                            |

Slide 20 Slide notes: